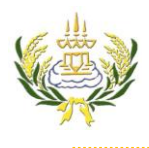

รายวิชา ออกแบบเว็บไซต์เบื้องต้น รหัสวิชา ง20206 ชั้น ม.3 โรงเรียนลาดยาววิทยาคม

- 1. คลุมข้อความ (หน้าหลัก)
- 2. ในช่อง Link พิมพ์ index.html

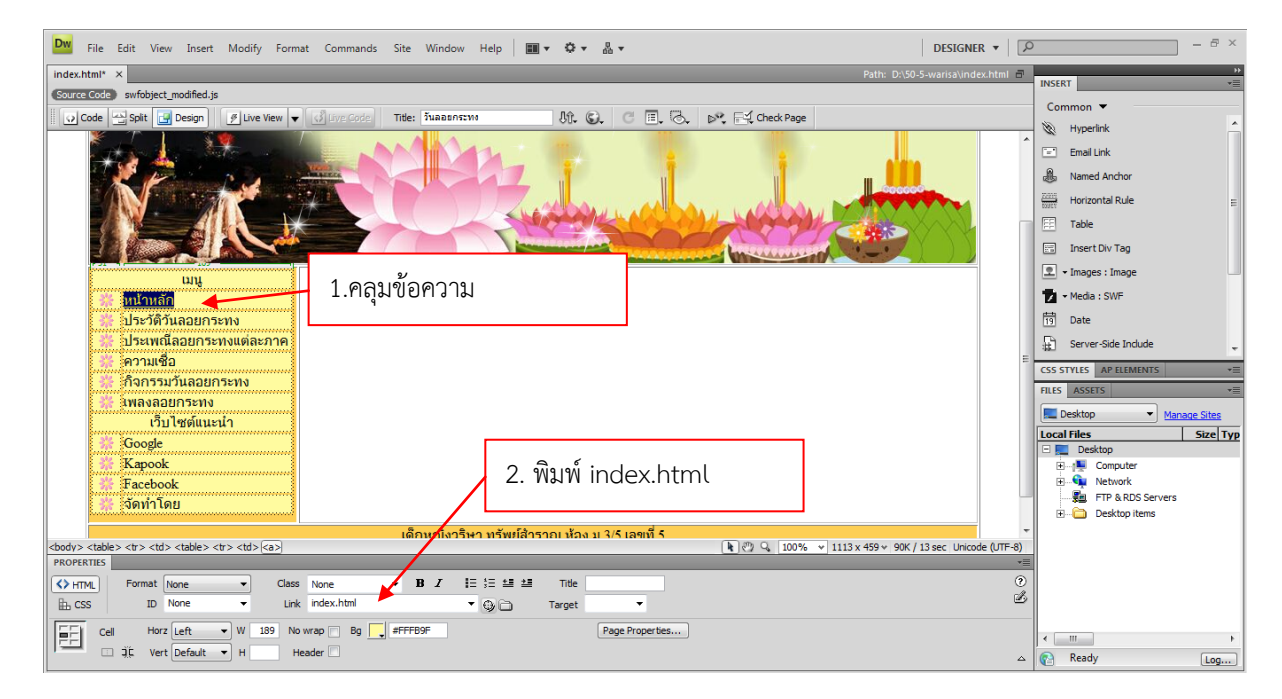

- 3. คลุมข้อความ (ประวัติวันลอยกระทง)
- 4. ในช่อง Link พิมพ์ page2.html

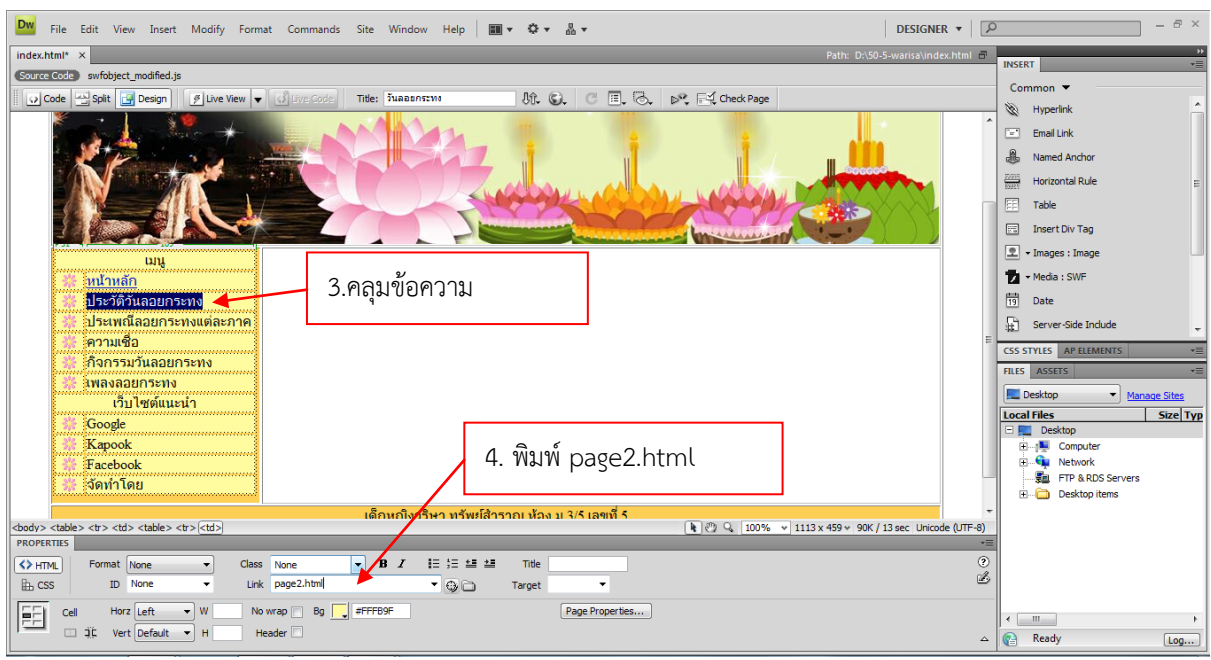

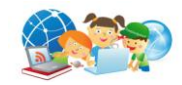

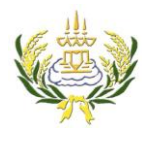

รายวิชา ออกแบบเว็บไซต์เบื้องต้น รหัสวิชา ง20206 ชั้น ม.3 โรงเรียนลาดยาววิทยาคม

- 5. คลุมข้อความ (ประเพณีลอยกระทงในแต่ละภาค)
- 6. ในช่อง Link พิมพ์ page3.html

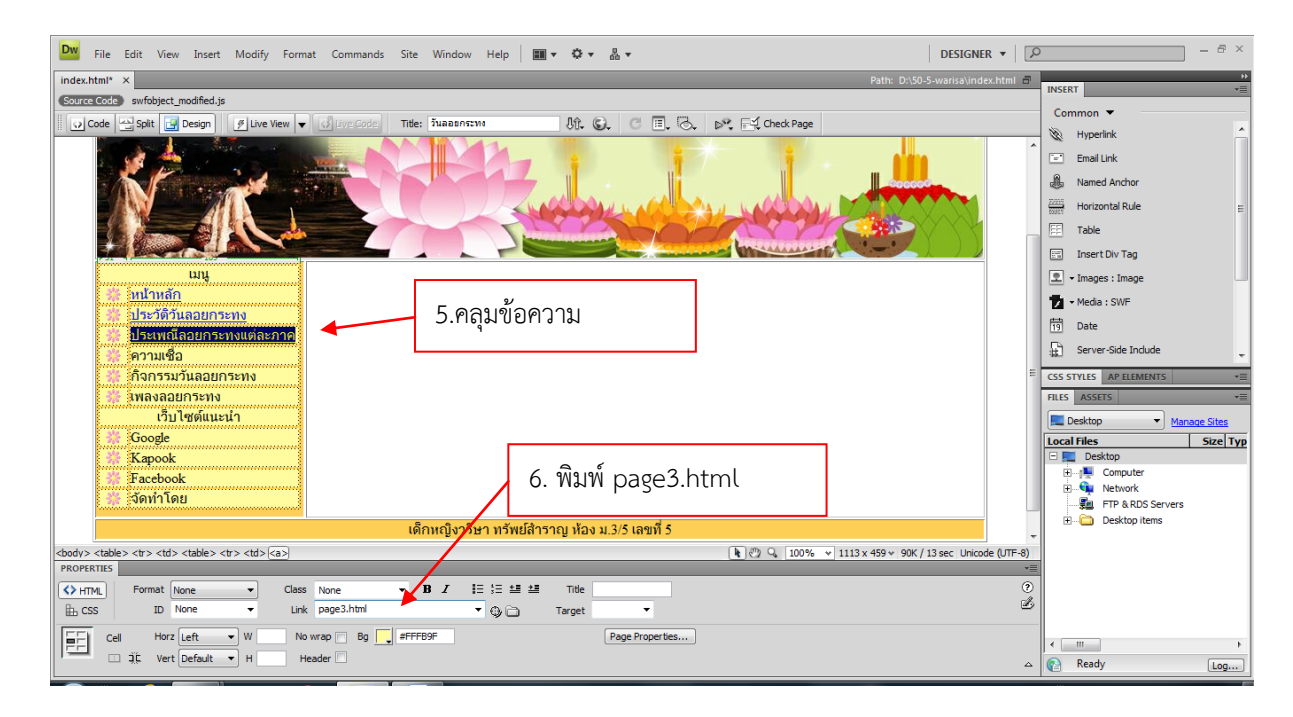

- 7. คลุมข้อความ (ความเชื่อ)
- 8. ในช่อง Link พิมพ์ page4.html

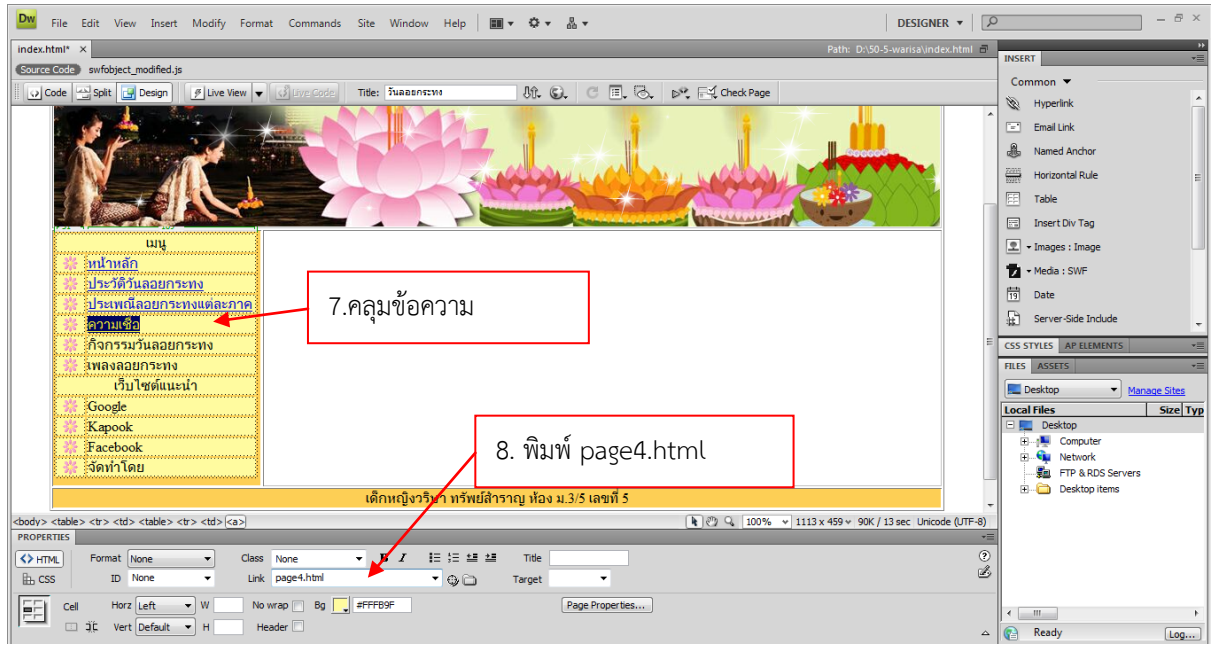

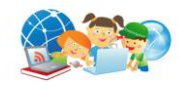

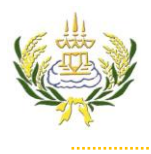

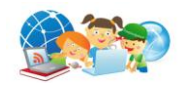

- 9. คลุมข้อความ (กิจกรรมวันลอยกระทง)
- 10. ในช่อง Link พิมพ์ page5.html

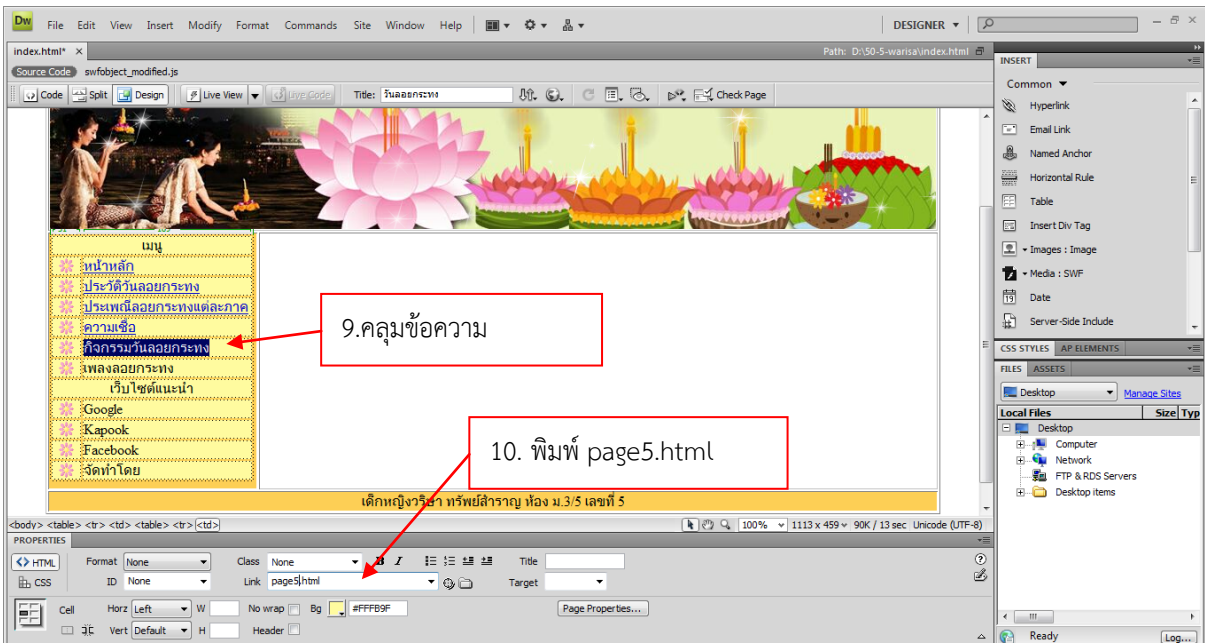

- 11. คลุมข้อความ (เพลงลอยกระทง)
- 12. ในช่อง Link พิมพ์ page6.html

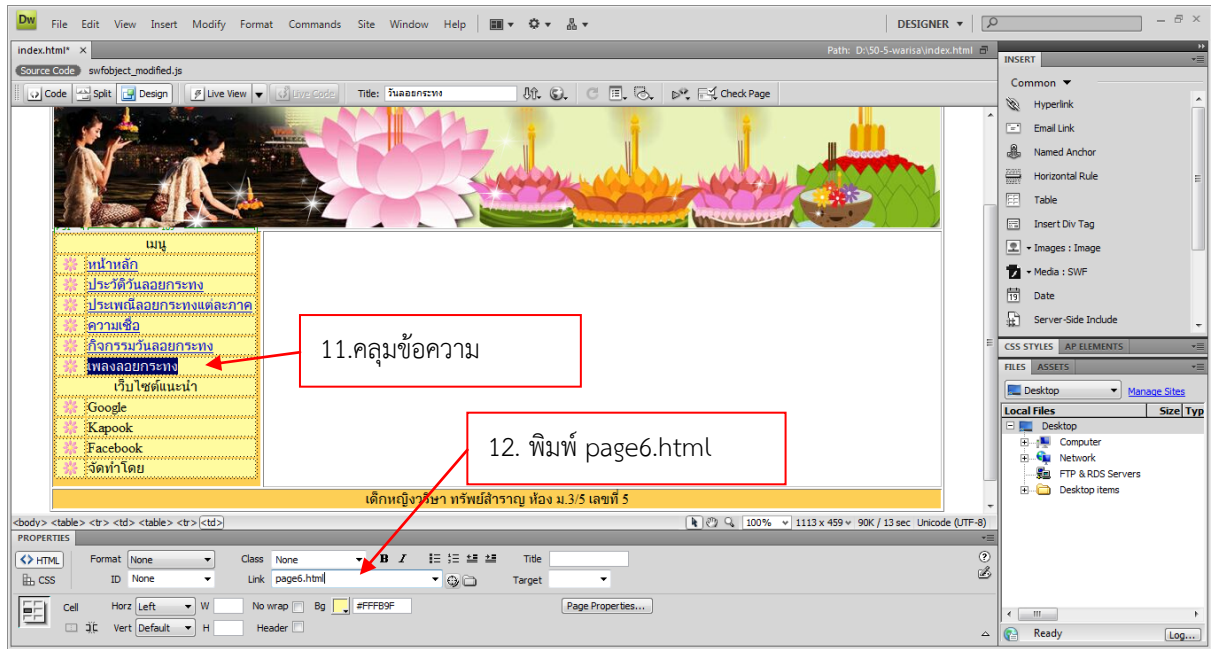

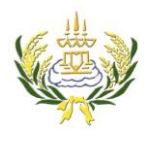

รายวิชา ออกแบบเว็บไซต์เบื้องต้น รหัสวิชา ง20206 ชั้น ม.3 โรงเรียนลาดยาววิทยาคม

- 13. คลุมข้อความ (จัดท าโดย)
- 14. ในช่อง Link พิมพ์ page7.html

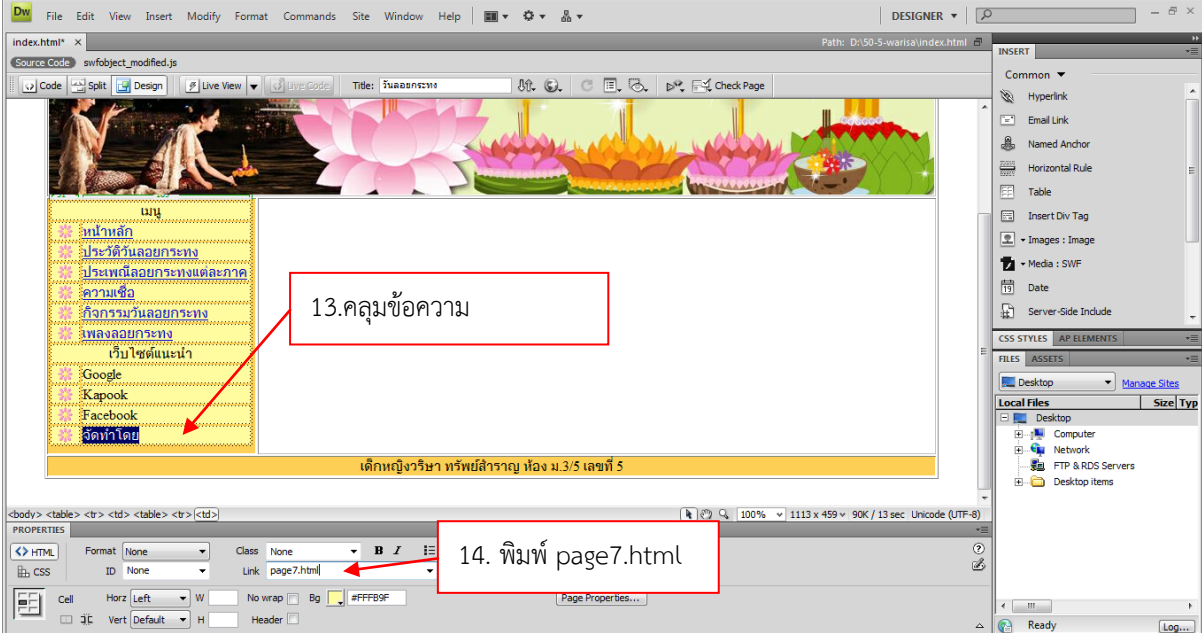

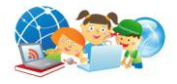